### МИНИСТЕРСТВО НАУКИ И ВЫСШЕГО ОБРАЗОВАНИЯ РОССИЙСКОЙ ФЕДЕРАЦИИ ФЕДЕРАЛЬНОЕ ГОСУДАРСТВЕННОЕ АВТОНОМНОЕ ОБРАЗОВАТЕЛЬНОЕ УЧРЕЖДЕНИЕ ВЫСШЕГО ОБРАЗОВАНИЯ

«НАЦИОНАЛЬНЫЙ ИССЛЕДОВАТЕЛЬСКИЙ ТОМСКИЙ ПОЛИТЕХНИЧЕСКИЙ УНИВЕРСИ-ТЕТ»

> УТВЕРЖДАЮ Директор ШБИП \_\_\_\_\_\_\_\_\_\_\_\_\_Чайковский Д.В.  $\frac{1}{2021}$  r.

## **РАБОЧАЯ ПРОГРАММА ДИСЦИПЛИНЫ ПРИЕМ 2021 г. ФОРМА ОБУЧЕНИЯ очная**

#### **«НАЧЕРТАТЕЛЬНАЯ ГЕОМЕТРИЯ И ИНЖЕНЕРНАЯ ГРАФИКА 2.3»**

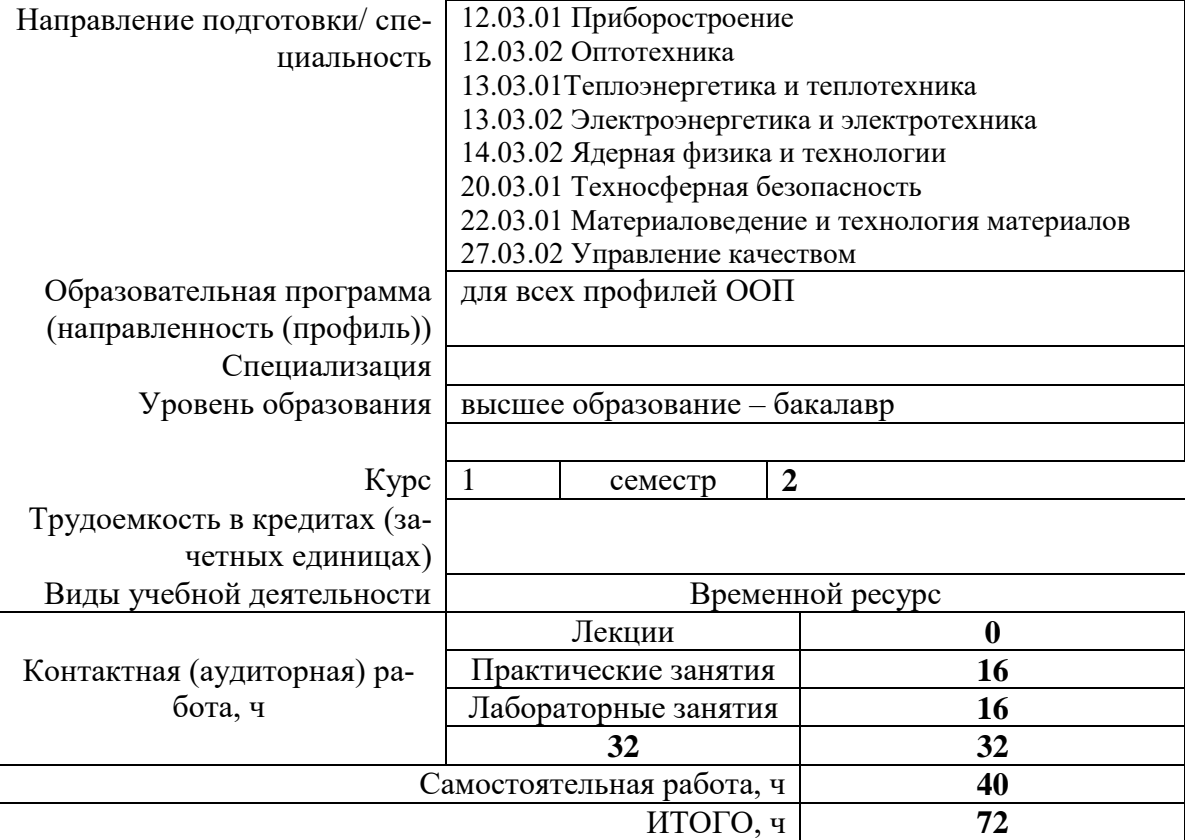

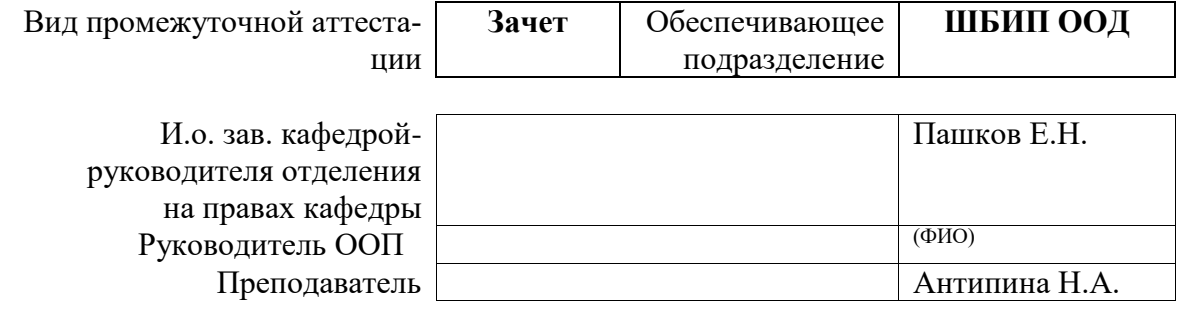

#### 2021 г. **1. Цели освоения дисциплины**

Целями освоения дисциплины является формирование у обучающихся определенного ООП (п.5.4 Общей характеристики ООП) состава компетенций для подготовки к профессиональной деятельности.

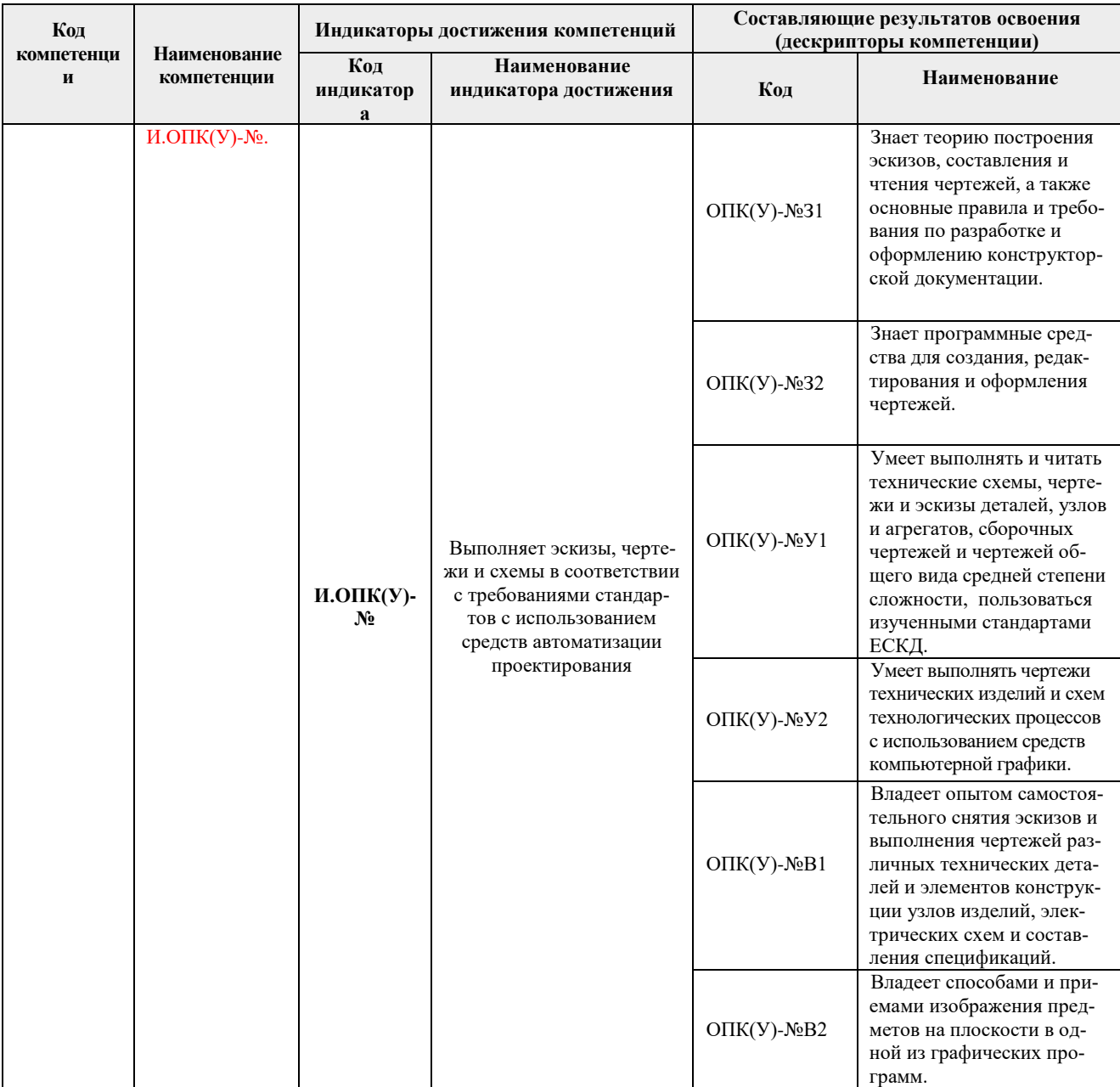

# **2. Место дисциплины (модуля) в структуре ООП**

Дисциплина относится к базовой части Блока 1 учебного плана образовательной программы.

# **3. Планируемые результаты обучения по дисциплине (модулю)**

После успешного освоения дисциплины будут сформированы результаты обучения:

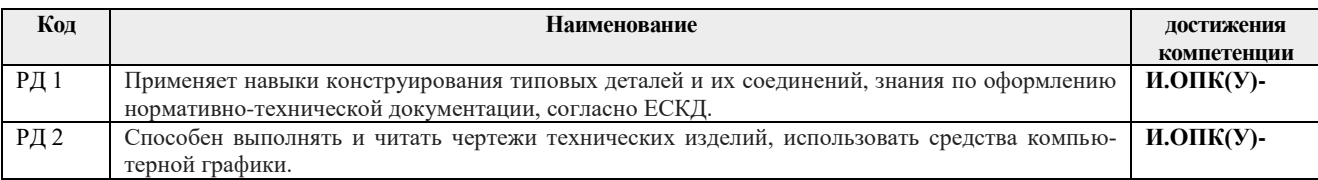

Оценочные мероприятия текущего контроля и промежуточной аттестации представлены в календарном рейтинг-плане дисциплины.

## **4. Структура и содержание дисциплины**

#### **Основные виды учебной деятельности**

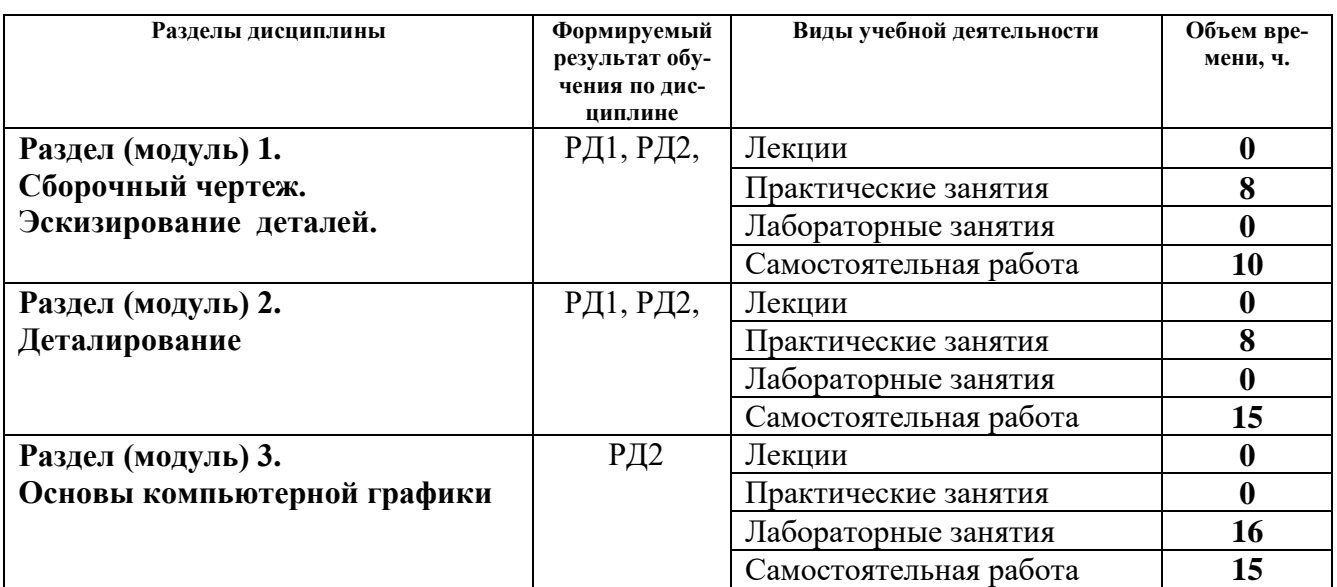

Содержание разделов дисциплины:

#### **Раздел 1.** *Сборочный чертеж. Эскизирование деталей*

Выполнение эскизов деталей, входящих в сборочную единицу, составление спецификации изделия и выполнение чертежа сборочной единицы.

#### **Темы практических занятий:**

- 1. Элементы технического черчения. Конструкторская документация.
- 2. Эскизирование деталей.
- 3. Составление спецификации сборочной единицы.
- 4. Выполнение сборочного чертежа.

#### **Раздел 2.** *Деталирование*

Из чертежа общего вида выполняются чертежи деталей и аксонометрия одной детали.

#### **Темы практических занятий:**

- 1. Деталирование. Чтение чертежа общего вида
- 2. Деталирование. Создание чертежа простой детали
- 3. Деталирование. Создание чертежа корпусной детали
- 4. Деталирование. Создание чертежа детали.

#### **Раздел 3.** *Основы компьютерной графики*

Введение. Команды для создания и редактирования двухмерных чертежей. Твердотельное моделирование.

## **Названия лабораторных работ:**

- 1. Создание трехмерной твердотельной модели детали.
- 2. Редактирование трехмерной твердотельной модели детали
- 3. Создание твердотельной модели сборочной единицы
- 4. Создание чертежа сборочной единицы по твердотельной модели

### **5. Организация самостоятельной работы студентов**

Самостоятельная работа студентов при изучении дисциплины (модуля) предусмотрена в следующих видах и формах:

- − Работа с лекционным материалом, поиск и обзор литературы и электронных источников информации по индивидуально заданной проблеме курса;
- − Работа в электронном курсе (изучение теоретического материала, выполнение индивидуальных заданий и контролирующих мероприятий и др.);
- − Поиск, анализ, структурирование и презентация информации;
- − Подготовка к практическим, лабораторным и семинарским занятиям;
- − Анализ научных публикаций по заранее определенной преподавателем теме;
- − Подготовка к оценивающим мероприятиям

### **6. Учебно-методическое и информационное обеспечение дисциплины (модуля)**

### **6.1 Методическое обеспечение**

### **Основная литература:**

- 1. Винокурова, Г. Ф. Курс лекций по инженерной графике: учебное пособие / Г. Ф. Винокурова, Б. Л. Степанов; Национальный исследовательский омский политехнический университет (ТПУ). — Томск: Изд-во ТПУ, 2014. — URL: <http://www.lib.tpu.ru/fulltext2/m/2014/m391.pdf> (дата обращения: 17.07.2021). - Режим доступа: из корпоративной сети ТПУ.- Текст: электронный.
- 2. Фролов, С. А. Начертательная геометрия: учебник / Фролов С.А., 3-е изд., перераб. и доп. - Москва: НИЦ ИНФРА-М, 2019. - 285 с.: - Текст: электронный. - URL: <https://new.znanium.com/catalog/product/1011069> (дата обращения: 17.07.2021). - Режим Доступа: из корпоративной сети ТПУ.
- 3. Чекмарев, А. А. Инженерная графика. Машиностроительное черчение: учебник. Москва: ИНФРА-М, 2019. — 396 с. — Текст: электронный. - URL: <https://new.znanium.com/catalog/product/983560> (дата обращения: 17.07.2021). - Режим доступа: из корпоративной сети ТПУ.

### **Дополнительная литература:**

- 1. Леонова, О.Н. Начертательная геометрия в примерах и задачах: учебное пособие / О.Н. Леонова, Е.А. Разумнова. — Санкт-Петербург: Лань, 2018. — 212 с. — ISBN 978- 5-8114-2918-9. — Текст: электронный // Лань: электронно-библиотечная система. — URL:<https://e.lanbook.com/book/103068> (дата обращения: 17.07.2021). — Режим доступа: из корпоративной сети ТПУ.
- 2. Серга, Г.В. Инженерная графика: учебник / Г.В. Серга, И.И. Табачук, Н.Н. Кузнецова; под общей редакцией Г.В. Серги. — 2-е изд., испр. и доп. — Санкт-Петербург: Лань, 2018. — 228 с. — Текст: электронный // Лань: электронно-библиотечная система. — URL:<https://e.lanbook.com/book/103070> (дата обращения: 17.07.2021). — Режим доступа: из корпоративной сети ТПУ.

3. Чекмарев, А. А. Инженерная графика: аудиторные задачи и задания: учеб. пособие / А.А. Чекмарёв. — 2-е изд., испр. — Москва: ИНФРА-М, 2019. — 78 с. — (Высшее образование: Бакалавриат). - ISBN 978-5-16-103729-4. - Текст: электронный. - URL: <https://new.znanium.com/catalog/product/1002816> (дата обращения 17.07.2021). - Режим доступа: из корпоративной сети ТПУ.

# **6.2 Информационное обеспечение**

Internet-ресурсы (в т.ч. в среде LMS MOODLE и др. образовательные и библиотечные ресурсы):

- 1. Электронный курс [«Начертательная геометрия и инженерная графика 2.3. Унифициро](http://stud.lms.tpu.ru/course/view.php?id=932)ванный модуль 3. (бакалавр)  $A$ нтипина $H.A.$ »<https://stud.lms.tpu.ru/course/view.php?id=932>
- 2. Электронно-библиотечная система «Консультант студента» [http://www.studentlibrary.ru/catalogue/switch\\_kit/pugs-mpei.html](http://www.studentlibrary.ru/catalogue/switch_kit/pugs-mpei.html)
- 3. Электронно-библиотечная система «Лань»<http://e.lanbook.com/books>
- 4. Электронно-библиотечная система «Znanium.com»<https://new.znanium.com/>

Профессиональные базы данных и информационно-справочные системы доступны по ссылке:<https://www.lib.tpu.ru/html/irs-and-pdb>

Используемое лицензионное программное обеспечение (в соответствии с **Перечнем лицензионного программного обеспечения ТПУ)**:

Adobe Acrobat Reader DC, Adobe Flash Player, Amazon Corretto JRE 8, Autodesk AutoCAD Mechanical 2020 Education, Autodesk Inventor Professional 2020 Education, Microsoft Office 2007 Standard Russian Academic, Design Science MathType 6.9 Lite, Document Foundation LibreOffice, Far Manager, Google Chrome, Mozilla Firefox ESR, Notepad++, WinDjView, 7-Zip, Zoom

# **7. Материально-техническое обеспечение дисциплины (модуля)**

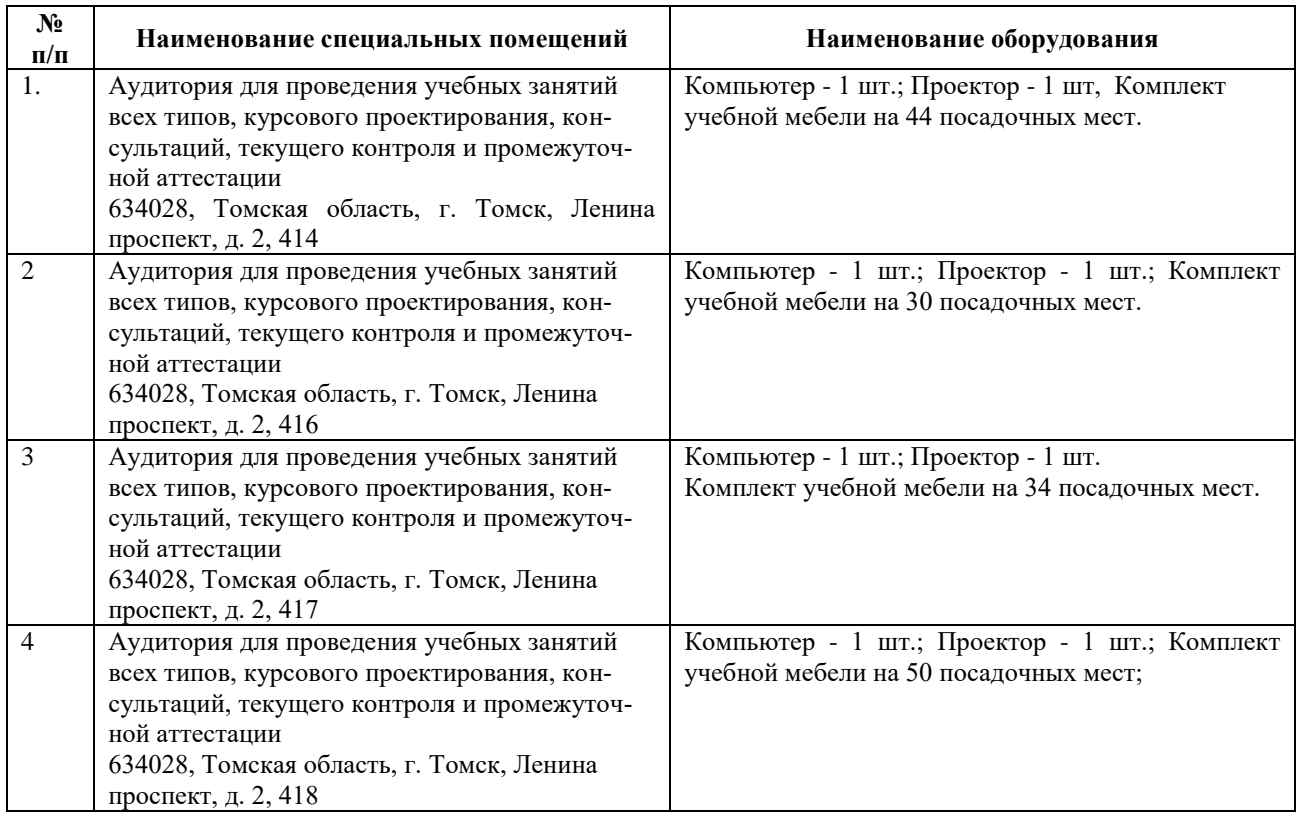

В учебном процессе используется следующее оборудование

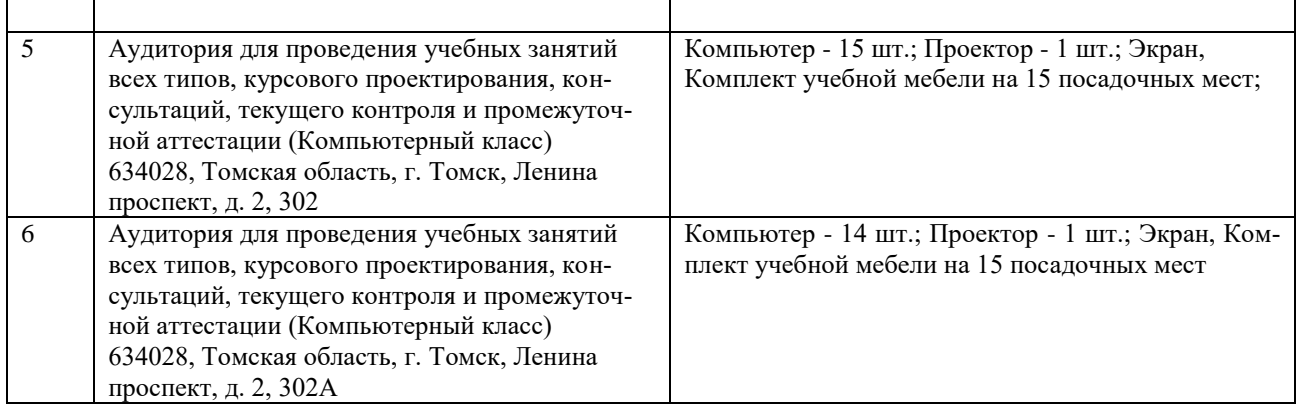

Рабочая программа составлена на основе Общей характеристики ООП ТПУ по направлениям приема 2021 г.:

12.03.01 Приборостроение; 12.03.02 Оптотехника; 13.03.01Теплоэнергетика и теплотехника; 13.03.02 Электроэнергетика и электротехника; 14.03.02 Ядерная физика и технологии; 20.03.01 Техносферная безопасность; 22.03.01 Материаловедение и технология материалов; 27.03.02 Управление качеством Разработчик(и):

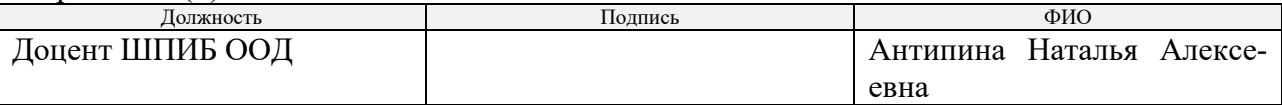

Программа одобрена на заседании ООД (протокол от «26»\_ 08 \_2021г. № 1 ).

И.о. зав. кафедрой-руководителя отделения

на правах кафедры к.т.н, доцент и правах кафедры к.т.н, доцент

подпись